教案首页

| 课题序号      |                                                                |                                                                              | 班级名称       |  |        |                                          |  |  |   |  |
|-----------|----------------------------------------------------------------|------------------------------------------------------------------------------|------------|--|--------|------------------------------------------|--|--|---|--|
| 授课形式      |                                                                | 一体化                                                                          | 授课日期       |  |        |                                          |  |  |   |  |
| 授课章节名称    |                                                                | 任务一常见数控仿真软件简介                                                                |            |  |        |                                          |  |  |   |  |
| 教学资源      |                                                                | 教材、智能黑板                                                                      |            |  |        |                                          |  |  |   |  |
| 授课教师      |                                                                |                                                                              | 选用教学<br>方法 |  |        | 授课<br>讲授法<br>时数<br>演示法等                  |  |  | 6 |  |
| 教<br>学目标  |                                                                | 知识目标: 了解常用数控仿真软件的种类。<br>能力目标: 掌握仿真软件的菜单功能。<br>情感目标: 提升学生的行业意识, 提高学生学习专业课的兴趣。 |            |  |        |                                          |  |  |   |  |
| 应<br>知    | 1. 软件正常的开启和退出。<br>2. 主菜单的下拉菜单的运用。<br>3. 正确利用软件对图形进行编译。         |                                                                              |            |  | 应<br>会 | 1. 刀具的选择与安装。<br>2. 刀具的对刀。<br>3. 工件的仿真加工。 |  |  |   |  |
| 教学重点      | 刀具的操作                                                          |                                                                              |            |  | 教学难点   | 刀具的对刀                                    |  |  |   |  |
| 授课提纲或板书设计 | 任务一常见数控仿真软件简介<br>一、宇龙数控仿真系统软件简介<br>VNUC 数控仿真系统软件<br>$\equiv$ . |                                                                              |            |  |        |                                          |  |  |   |  |
| 教学后记      |                                                                |                                                                              |            |  |        |                                          |  |  |   |  |

## 教 学 过 程

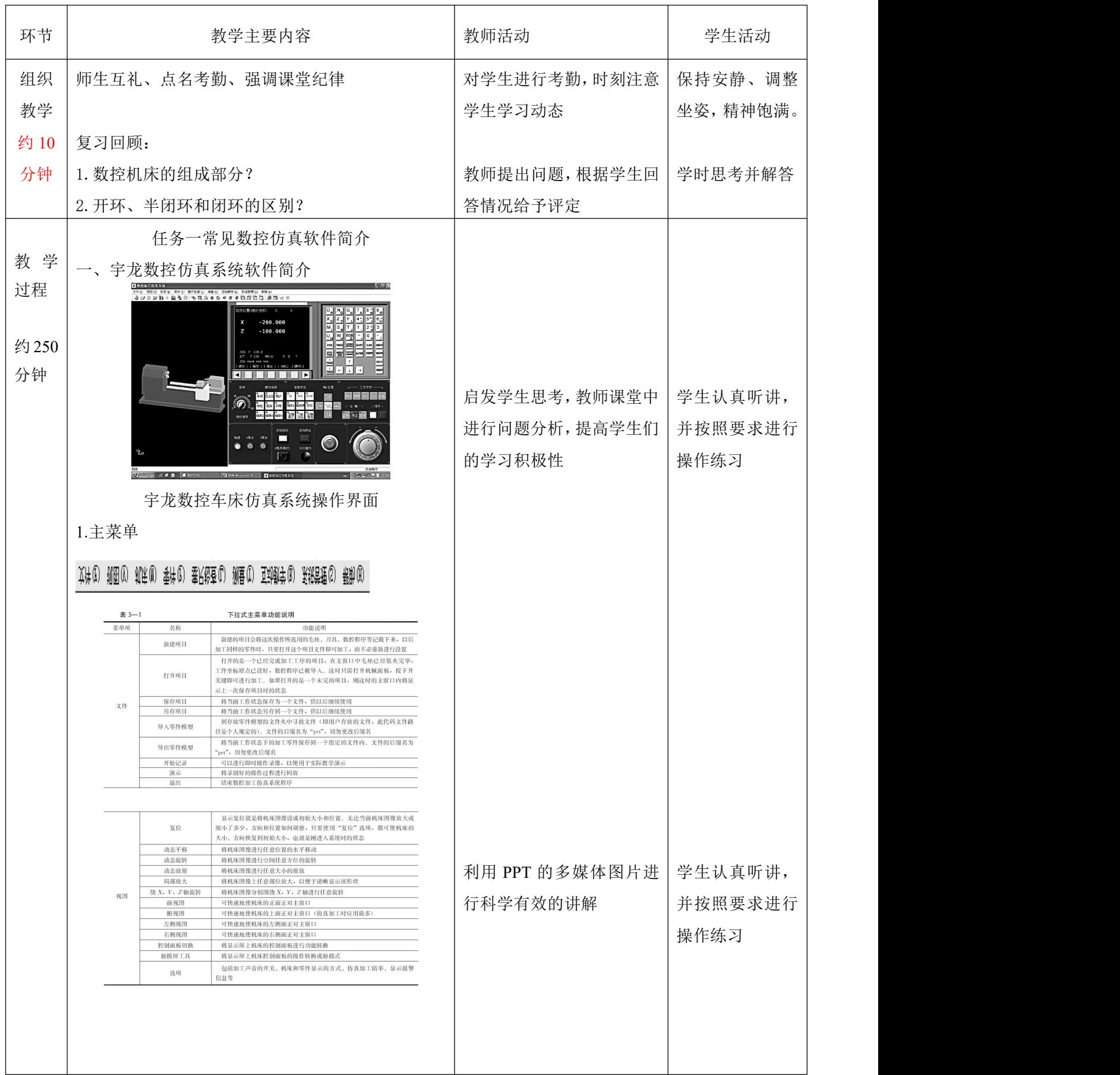

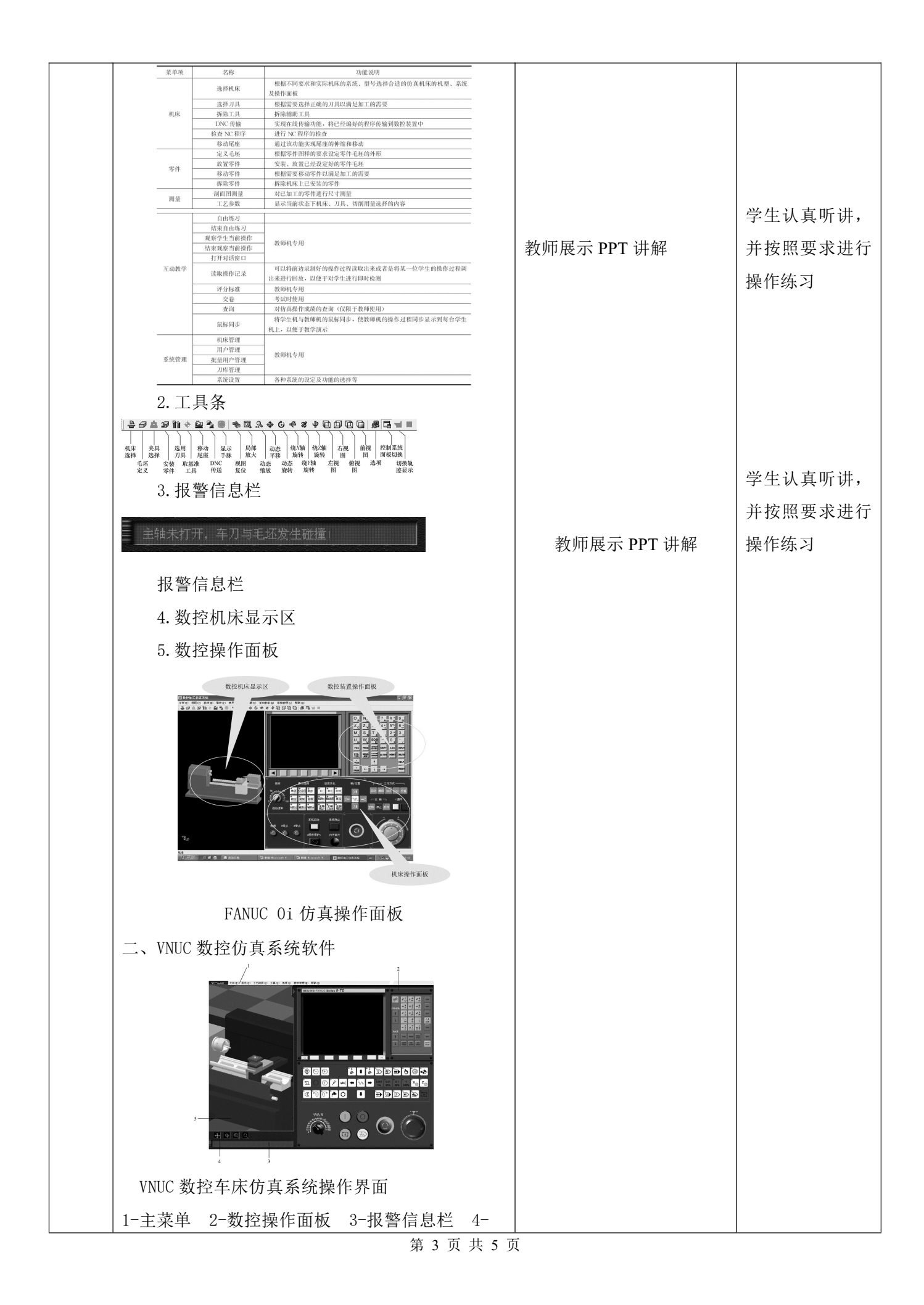

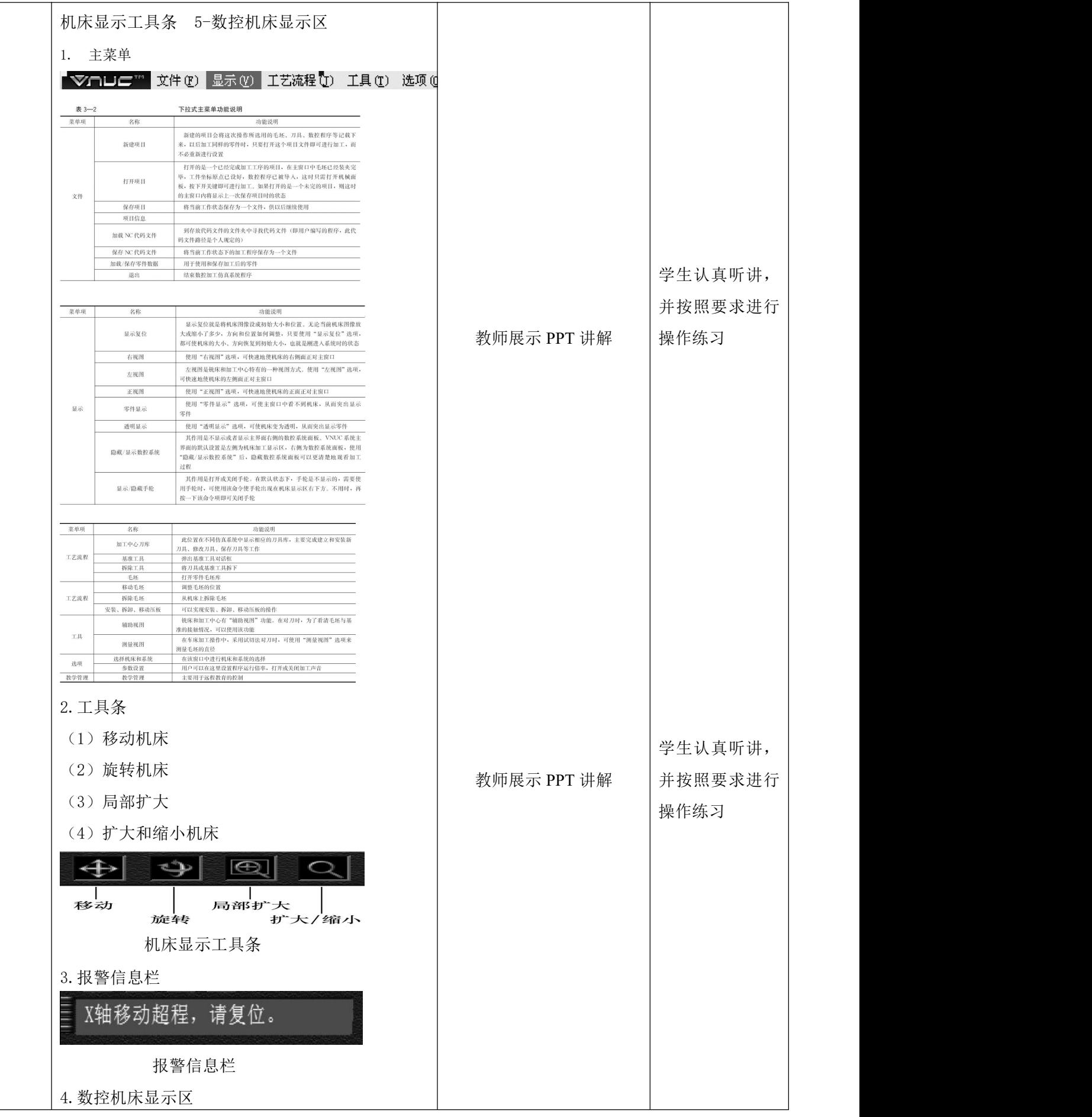

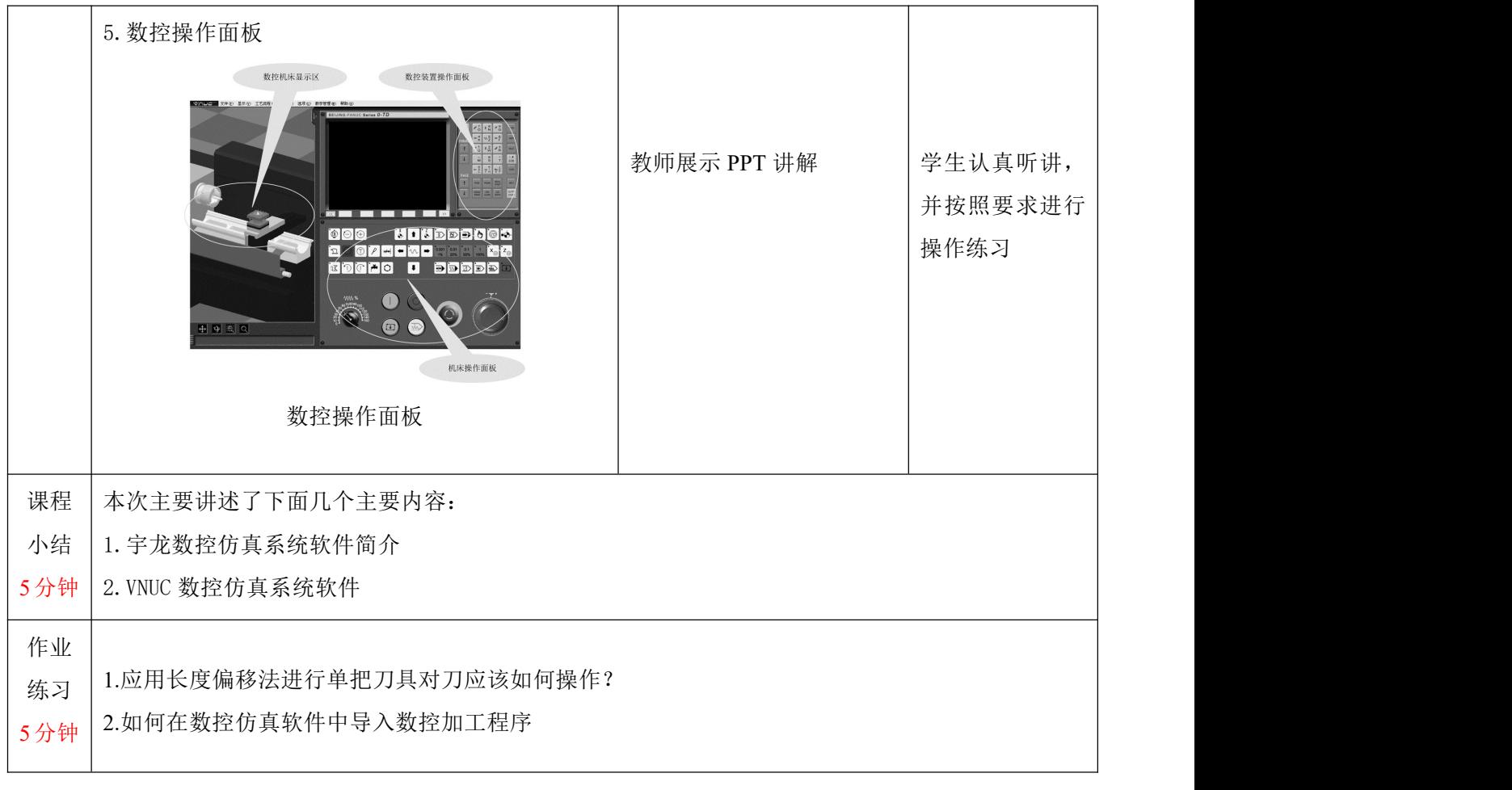